## 予約の内容確認する方法(i-Phone などの IOS 版)

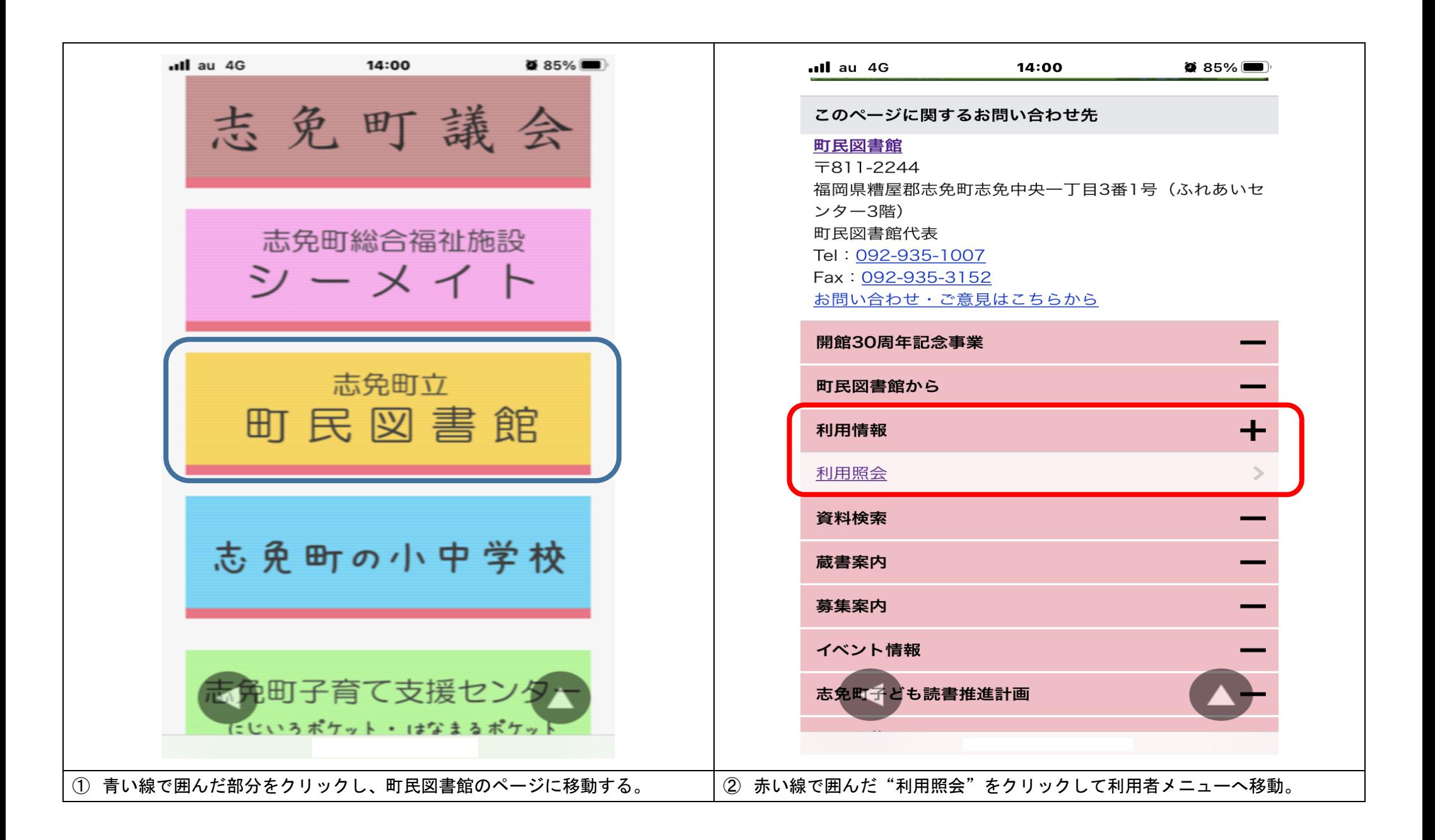

予約の内容確認する方法(i-Phone などの IOS 版)

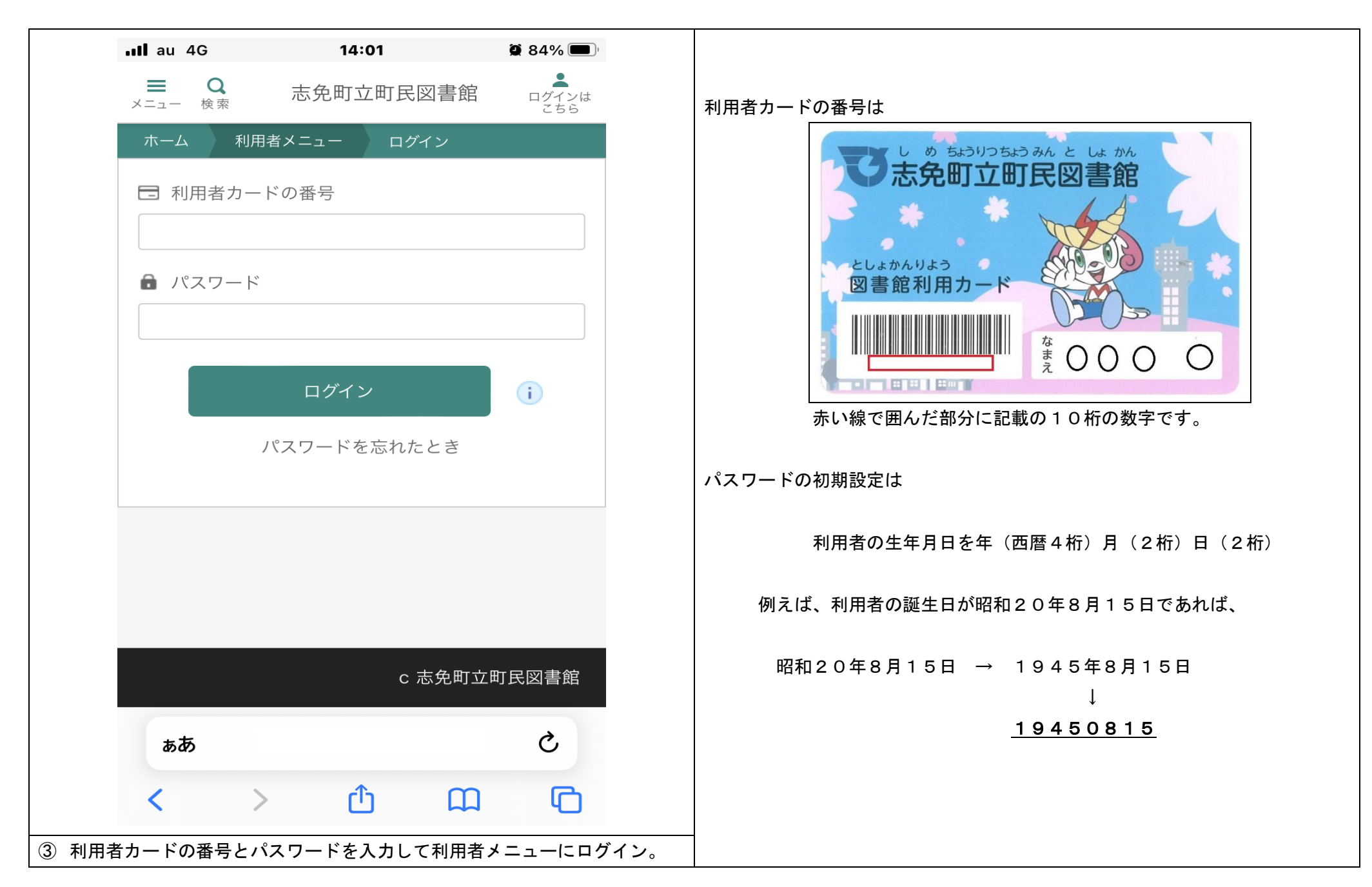

## 予約の内容確認する方法(i-Phone などの IOS 版)

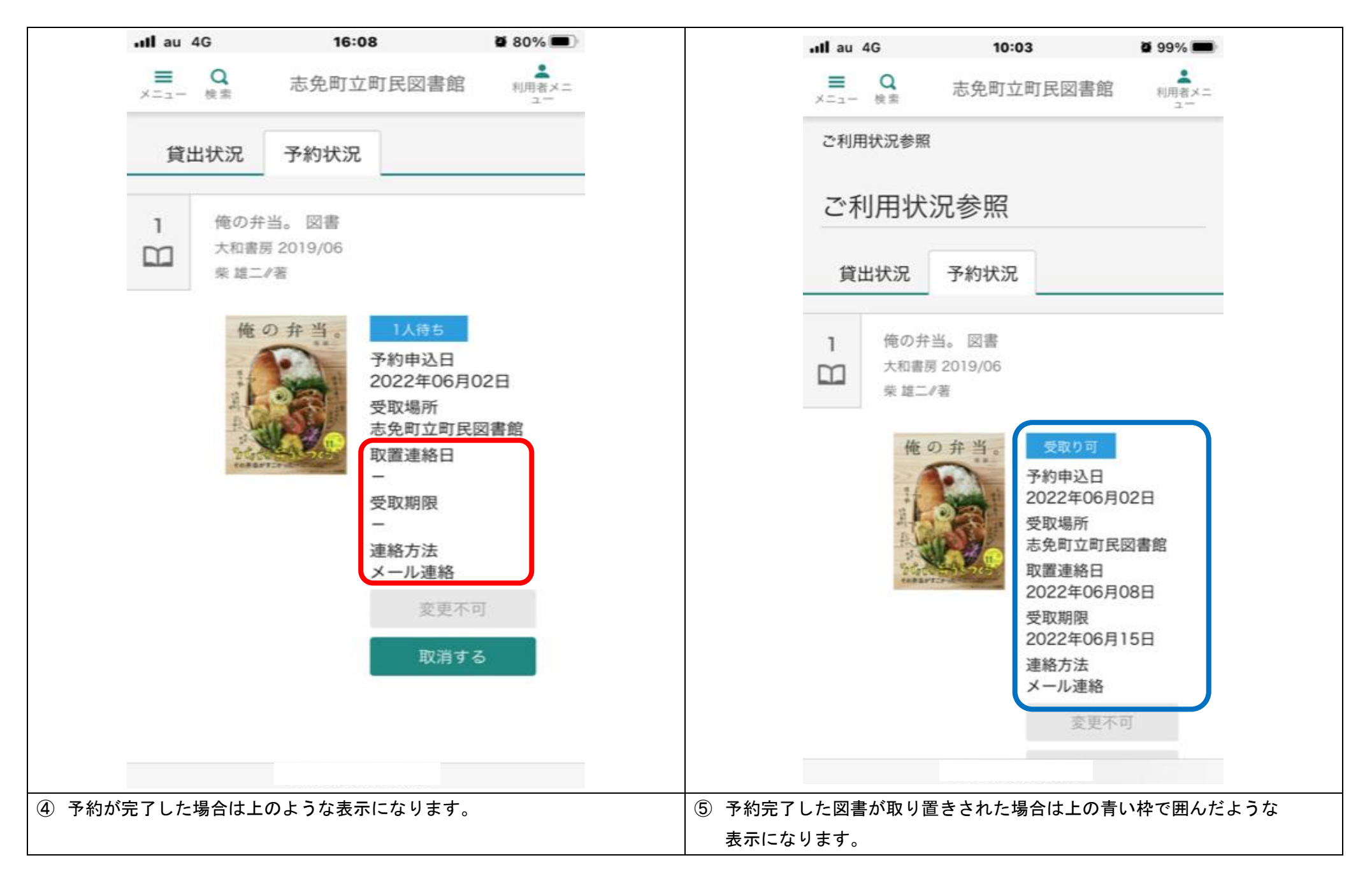